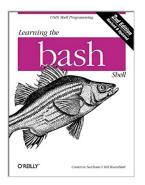

## Learning the bash Shell, 2nd Edition

By Cameron Newham, Bill Rosenblatt

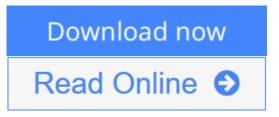

Learning the bash Shell, 2nd Edition By Cameron Newham, Bill Rosenblatt

The first thing users of the Linux operating system come face to face with is the shell. "Shell" is the UNIX term for a user interface to the system -- something that lets you communicate with the computer via the keyboard and display. Bash, the Free Software Foundation's "Bourne Again Shell," is the default shell for Linux, the popular free UNIX-like operating system. It's also a replacement for the standard UNIX Bourne shell, which serves both as a user interface and as a programming language. Like the FSF's other tools, bash is more than a mere replacement: it extends the Bourne shell in many ways. Features include command line editing, key bindings, integrated programming features, command completion, control structures (especially the select construct, which enables you to create menus easily), and new ways to customize your environment.Whether you want to use bash for its user interface or its programming features you will find Learning the bash Shell a valuable guide. The book covers all of bash's features, both for interactive use and programming. If you are new to shell programming, Learning the bash Shell provides an excellent introduction, covering everything from the most basic to the most advanced features, like signal handling and command line processing. If you've been writing shell scripts for years, it offers a great way to find out what the new shell offers. The book is full of examples of shell commands and programs that are designed to be useful in your everyday life as a user, not just to illustrate the feature being explained. All of these examples are freely available to you online on the Internet. This second edition covers all of the features of *bash* Version 2.0, while still applying to bash Version 1.x. New features include the addition of one-dimensional arrays, parameter expansion, and more pattern-matching operations. bash 2.0 provides even more conformity with POSIX.2 standards, and in POSIX.2 mode is completely POSIX.2 conformant. This second edition covers several new commands, security improvements, additions to ReadLine, improved configuration and installation, and an additional programming aid, the bash shell debugger.With this book you'll learn:

- How to install bash as your login shell
- The basics of interactive shell use, including UNIX file and directory structures, standard I/O, and background jobs
- Command line editing, history substitution, and key bindings

- How to customize your shell environment without programming
- The nuts and bolts of basic shell programming, flow control structures, command-line options and typed variables
- Process handling, from job control to processes, coroutines and subshells
- Debugging techniques, such as trace and verbose modes
- Techniques for implementing system-wide shell customization and features related to system security

**Download** Learning the bash Shell, 2nd Edition ...pdf

**Read Online** Learning the bash Shell, 2nd Edition ...pdf

## Learning the bash Shell, 2nd Edition

By Cameron Newham, Bill Rosenblatt

Learning the bash Shell, 2nd Edition By Cameron Newham, Bill Rosenblatt

The first thing users of the Linux operating system come face to face with is the shell. "Shell" is the UNIX term for a user interface to the system -- something that lets you communicate with the computer via the keyboard and display. Bash, the Free Software Foundation's "Bourne Again Shell," is the default shell for Linux, the popular free UNIX-like operating system. It's also a replacement for the standard UNIX Bourne shell, which serves both as a user interface and as a programming language. Like the FSF's other tools, bash is more than a mere replacement: it extends the Bourne shell in many ways. Features include command line editing, key bindings, integrated programming features, command completion, control structures (especially the select construct, which enables you to create menus easily), and new ways to customize your environment.Whether you want to use bash for its user interface or its programming features you will find Learning the bash Shell a valuable guide. The book covers all of bash's features, both for interactive use and programming. If you are new to shell programming, Learning the bash Shell provides an excellent introduction, covering everything from the most basic to the most advanced features, like signal handling and command line processing. If you've been writing shell scripts for years, it offers a great way to find out what the new shell offers. The book is full of examples of shell commands and programs that are designed to be useful in your everyday life as a user, not just to illustrate the feature being explained. All of these examples are freely available to you online on the Internet. This second edition covers all of the features of bash Version 2.0, while still applying to bash Version 1.x. New features include the addition of one-dimensional arrays, parameter expansion, and more pattern-matching operations. bash 2.0 provides even more conformity with POSIX.2 standards, and in POSIX.2 mode is completely POSIX.2 conformant. This second edition covers several new commands, security improvements, additions to ReadLine, improved configuration and installation, and an additional programming aid, the bash shell debugger. With this book you'll learn:

- How to install *bash* as your login shell
- The basics of interactive shell use, including UNIX file and directory structures, standard I/O, and background jobs
- Command line editing, history substitution, and key bindings
- How to customize your shell environment without programming
- The nuts and bolts of basic shell programming, flow control structures, command-line options and typed variables
- · Process handling, from job control to processes, coroutines and subshells
- Debugging techniques, such as trace and verbose modes
- Techniques for implementing system-wide shell customization and features related to system security

#### Learning the bash Shell, 2nd Edition By Cameron Newham, Bill Rosenblatt Bibliography

- Sales Rank: #668283 in Books
- Brand: Brand: O'Reilly Media
- Published on: 1998-01-26

- Original language: English
- Number of items: 1
- Dimensions: 9.19" h x .81" w x 7.00" l,
- Binding: Paperback
- 336 pages

**<u>Download</u>** Learning the bash Shell, 2nd Edition ...pdf

**Read Online** Learning the bash Shell, 2nd Edition ...pdf

#### **Editorial Review**

About the Author

Cameron Newham lives in Perth, Western Australia. After completing a Bachelor of Science majoring in information technology and geography at the University of Western Australia, Cameron joined Universal Defence Systems (later to become Australian Defence Industries) as a software engineer. He has been with ADI for six years, working on various aspects of command and control systems. In his spare time Cameron can be found surfing the Internet, ballroom dancing, or driving his sports car. He also has more than a passing interest in space science, 3D graphics, synthesiser music, and Depeche Mode. Bill Rosenblatt is author of the the O'Reilly Nutshell Handbook® Learning the Korn Shell; co-author, with Deb Cameron, of Learning GNU Emacs; and a contributor to UNIX Power Tools. He is director of publishing systems at the Times Mirror Company in New York City and a columnist in SunWorld Online magazine on the World Wide Web. Bill received a B.S.E. from Princeton University and an M.S. and A.B.D. from the University of Massachusetts at Amherst, each in some variant of computer science. His interests in the computing field include multimedia databases, electronic publishing, and object- oriented systems. Outside of the computing field, he's interested in jazz, classical music, antique maps, and Sherlock Holmes pastiche novels. Bill lives on the Upper West Side of Manhattan. He wishes his landlord allowed pets so that he could truthfully claim to have a dog and cat with suitably droll names like "Coltrane" and "Ravel."

Bill Rosenblatt is president of GiantSteps/Media Technology Strategies, a consulting firm in New York City. Before founding GiantSteps, Bill was CTO of Fathom, an online content and education company associated with Columbia University and other scholarly institutions. He has been a technology executive at McGraw-Hill and Times Mirror, and head of strategic marketing for media and publishing at Sun Microsystems. Bill was also one of the architects of the Digital Object Identifier (DOI), a standard for online content identification and DRM.

#### **Users Review**

#### From reader reviews:

#### **Charles Payne:**

Now a day people who Living in the era just where everything reachable by connect to the internet and the resources included can be true or not need people to be aware of each facts they get. How a lot more to be smart in obtaining any information nowadays? Of course the answer is reading a book. Examining a book can help people out of this uncertainty Information specially this Learning the bash Shell, 2nd Edition book because this book offers you rich data and knowledge. Of course the information in this book hundred % guarantees there is no doubt in it as you know.

#### **Dianne Tripp:**

The experience that you get from Learning the bash Shell, 2nd Edition is the more deep you excavating the information that hide into the words the more you get interested in reading it. It doesn't mean that this book is hard to be aware of but Learning the bash Shell, 2nd Edition giving you excitement feeling of reading. The copy writer conveys their point in specific way that can be understood by anyone who read this because the author of this guide is well-known enough. This book also makes your vocabulary increase well. Making it easy to understand then can go with you, both in printed or e-book style are available. We advise you for having this Learning the bash Shell, 2nd Edition instantly.

#### Laura Thibodeau:

Typically the book Learning the bash Shell, 2nd Edition has a lot of knowledge on it. So when you make sure to read this book you can get a lot of gain. The book was written by the very famous author. The writer makes some research just before write this book. This specific book very easy to read you can obtain the point easily after reading this book.

#### Gloria Todd:

Do you like reading a publication? Confuse to looking for your favorite book? Or your book has been rare? Why so many concern for the book? But virtually any people feel that they enjoy with regard to reading. Some people likes looking at, not only science book but additionally novel and Learning the bash Shell, 2nd Edition or perhaps others sources were given understanding for you. After you know how the fantastic a book, you feel need to read more and more. Science publication was created for teacher or even students especially. Those guides are helping them to increase their knowledge. In some other case, beside science guide, any other book likes Learning the bash Shell, 2nd Edition to make your spare time a lot more colorful. Many types of book like here.

### Download and Read Online Learning the bash Shell, 2nd Edition By Cameron Newham, Bill Rosenblatt #H0X1E8N7S2F

# **Read Learning the bash Shell, 2nd Edition By Cameron Newham, Bill Rosenblatt for online ebook**

Learning the bash Shell, 2nd Edition By Cameron Newham, Bill Rosenblatt Free PDF d0wnl0ad, audio books, books to read, good books to read, cheap books, good books, online books, books online, book reviews epub, read books online, books to read online, online library, greatbooks to read, PDF best books to read, top books to read Learning the bash Shell, 2nd Edition By Cameron Newham, Bill Rosenblatt books to read online.

## Online Learning the bash Shell, 2nd Edition By Cameron Newham, Bill Rosenblatt ebook PDF download

Learning the bash Shell, 2nd Edition By Cameron Newham, Bill Rosenblatt Doc

Learning the bash Shell, 2nd Edition By Cameron Newham, Bill Rosenblatt Mobipocket

Learning the bash Shell, 2nd Edition By Cameron Newham, Bill Rosenblatt EPub

H0X1E8N7S2F: Learning the bash Shell, 2nd Edition By Cameron Newham, Bill Rosenblatt